Subject: Question about coding for the variable SSTATE for Northern Nigeria in 2003,2008. and 2013 Posted by [austin](https://userforum.dhsprogram.com/index.php?t=usrinfo&id=2057) on Wed, 24 Sep 2014 13:20:23 GMT [View Forum Message](https://userforum.dhsprogram.com/index.php?t=rview&th=1549&goto=2962#msg_2962) <> [Reply to Message](https://userforum.dhsprogram.com/index.php?t=post&reply_to=2962)

#### Hello!

I am a bit confused about how the states (variable SState) were coded for the 2003, 2008 and 2013 Nigerian data series for the Northern Nigerian States in the women's file.

1. From my understanding there are 20 Northern Nigerian States, and Rivers is not one of them. 2. For 2003 they are coded by State name, but for 2008 and 2013 some are coded by name, but mainly they are coded by number-

a. How to I know which state each number corresponds to? Thank you!

File Attachments 1) [State coding.xlsx](https://userforum.dhsprogram.com/index.php?t=getfile&id=336), downloaded 640 times

Subject: Re: Question about coding for the variable SSTATE for Northern Nigeria in 2003,2008. and 2013 Posted by [Liz-DHS](https://userforum.dhsprogram.com/index.php?t=usrinfo&id=9) on Thu, 25 Sep 2014 15:09:37 GMT [View Forum Message](https://userforum.dhsprogram.com/index.php?t=rview&th=1549&goto=2973#msg_2973) <> [Reply to Message](https://userforum.dhsprogram.com/index.php?t=post&reply_to=2973)

### Dear User,

I have attached a spreadsheet containing variables which contain how the Nigeria state names were classified in 2003, 2008 and 2013. The one that is different is the 2003. The spreadsheet shows the state names in the 2003 dataset in the country specific variable SHSTATE. In the 2008, the data processing person for that survey realized the classification was different and created a country specific variable in the 2008 data set to show the 2003 classification. That variable in the 2008 dataset is called S2003ST and contains the same information as SHSTATE in the 2003 data set. In the 2008 dataset SHSTATE shows the classification for 2008. The classification for the state names in the 2013 NDHS are located in a country specific variable called SHSTATE.

The final report for 2003 has Table A.1 Allocation of the sample, P212 Appendix A. You will be able to tell from the table which states are in each classification such as North Central, etc. The final report for 2008 has state tables beginning on page 317, Appendix A. You will be able to tell from the table which states are in each classification such as North Central, etc. The final report for 2013 has tables also in Appendix A, starting on page 369 showing the classifications.

All the reports also have tables througout the report which have state as one of the background characteristics. The above is just a quick place to find the classification. Our final reports can be downloaded from our Publications Tab on our website http://dhsprogram.com/publications/publication-search.cfm

Thank you for your post. Hope this helps.

# File Attachments 1) [Nigeria\\_State\\_Names\\_2003\\_2008\\_2013.xlsx](https://userforum.dhsprogram.com/index.php?t=getfile&id=337), downloaded 785 times

Subject: Re: Question about coding for the variable SSTATE for Northern Nigeria in 2003,2008. and 2013 Posted by [LouiseCW](https://userforum.dhsprogram.com/index.php?t=usrinfo&id=2058) on Wed, 25 Feb 2015 16:53:47 GMT [View Forum Message](https://userforum.dhsprogram.com/index.php?t=rview&th=1549&goto=3856#msg_3856) <> [Reply to Message](https://userforum.dhsprogram.com/index.php?t=post&reply_to=3856)

Hi,

A very simple follow-on question - I am trying to locate the variable for state of residence in the 2013 NDHS women's file (NGIR6AFL). In 2008, variable v023 contained the data by state but in 2013 both v022 and v023 contain data for region + state + rural/urban residence. Has a variable for state been retained (I cannot locate sh\*)? Many thanks Louise

Subject: Re: Question about coding for the variable SSTATE for Northern Nigeria in 2003,2008. and 2013 Posted by [Liz-DHS](https://userforum.dhsprogram.com/index.php?t=usrinfo&id=9) on Wed, 25 Feb 2015 17:51:33 GMT [View Forum Message](https://userforum.dhsprogram.com/index.php?t=rview&th=1549&goto=3860#msg_3860) <> [Reply to Message](https://userforum.dhsprogram.com/index.php?t=post&reply_to=3860)

Dear User,

In the individual recode file the country specific state variable for Nigeria DHS 2013 is called SSTATE. In the household recode file the country specific variable for state is called SHSTATE. I looked at the weighted frequencies for each of the files and found the variables there. Hope this answers your question. Here is the frequency for SHSTATE:

Item SHSTATE: State

... tbd-name: '.RECODE5.RECH3.SHSTATE'

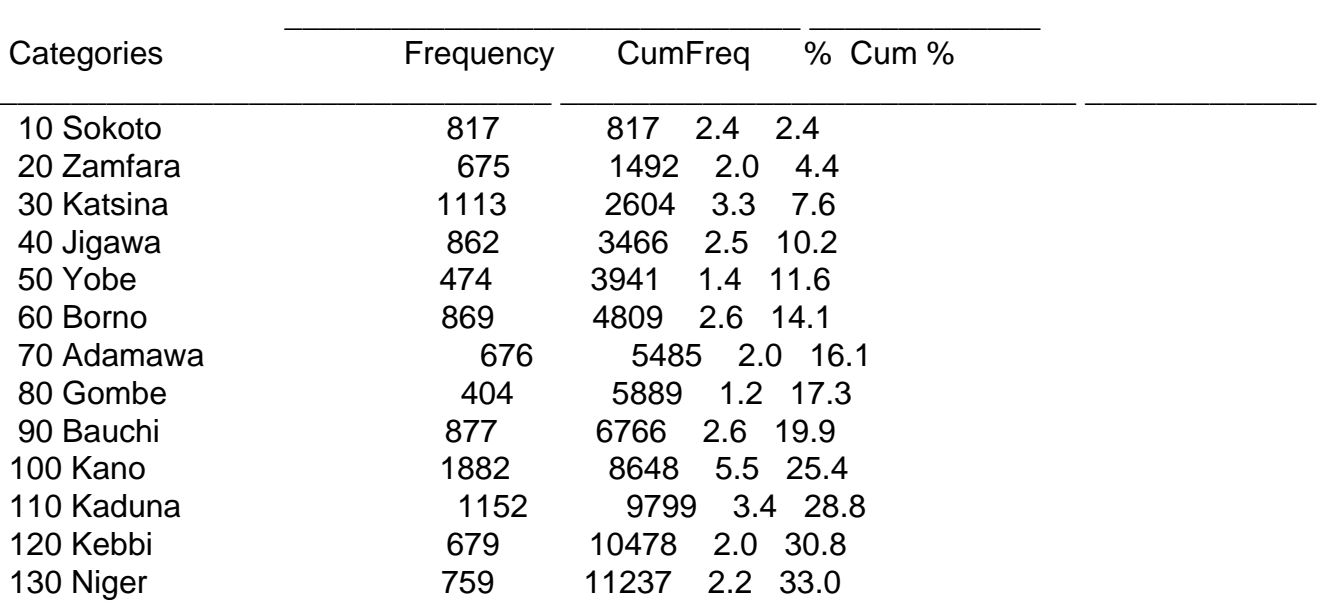

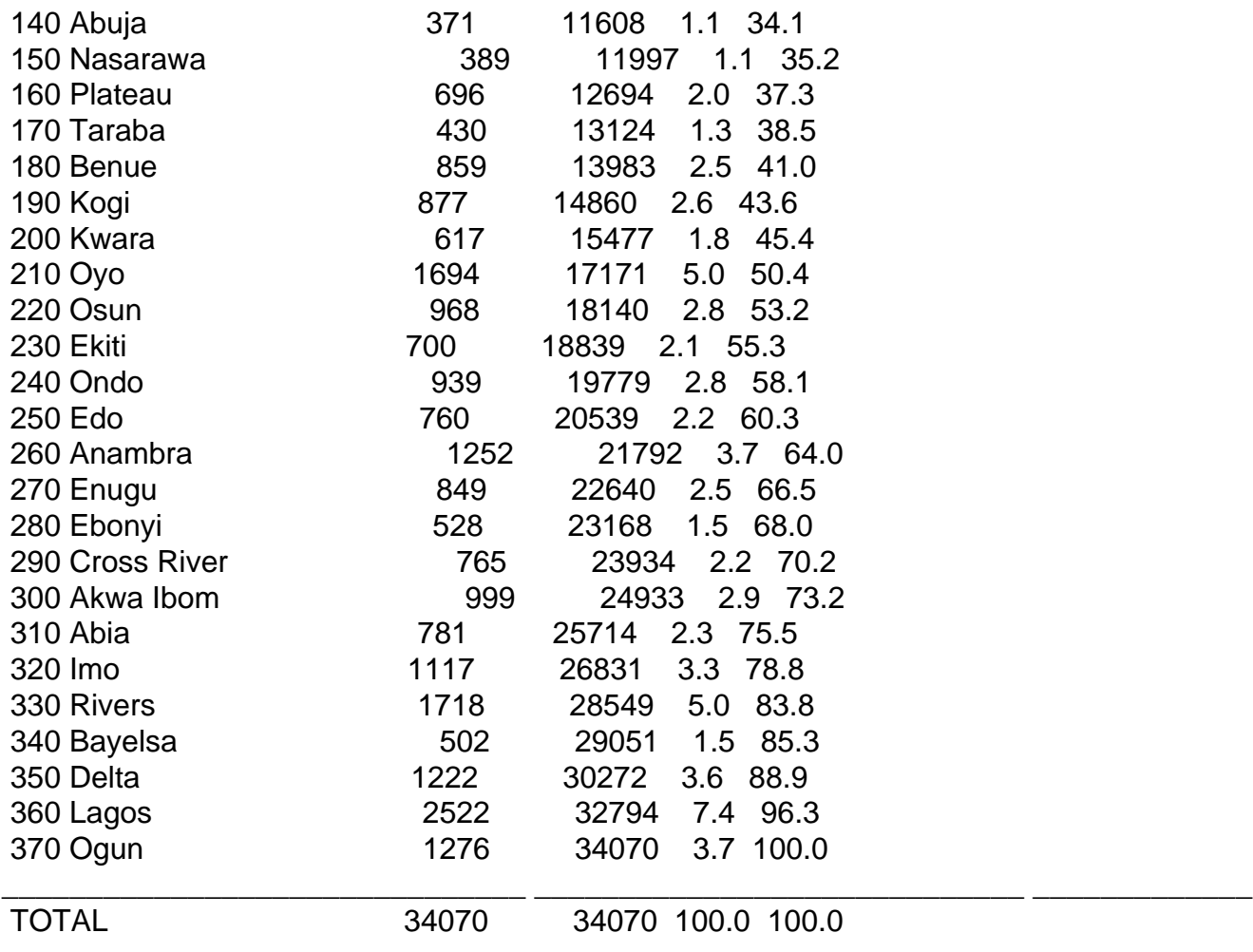

### Subject: Re: Question about coding for the variable SSTATE for Northern Nigeria in 2003,2008. and 2013 Posted by [daniel.odekina](https://userforum.dhsprogram.com/index.php?t=usrinfo&id=3480) on Sun, 19 Jul 2015 04:09:20 GMT [View Forum Message](https://userforum.dhsprogram.com/index.php?t=rview&th=1549&goto=6814#msg_6814) <> [Reply to Message](https://userforum.dhsprogram.com/index.php?t=post&reply_to=6814)

### Hi LouisCW,

How are you doing? I have decided to use the 2008 or 2013 Nigeria dhs datasets for my research but I have a problem that I think you could help me solve. My study population is Edo State but the datasets from the dhs are national data.I have asked the dhs program representatives participating in the dhs online forum to show me where to get the state level data but their reply was this:

## "Dear User,

The variable containing the state names is SHSTATE in the household and SSTATE in the indivdual recode. This variable contains a code for each state. When you do your analysis you will need to do your selections for that state code. The state code for Edo in the variables SHSTATE and SSTATE is 250. The SHSTATE and SSTATE variables are country specific variables." I found the SHSTATE variable and I saw that Edo State has the code 250, but I still have a problem. I tried to search for variables carrying the code '250' or SHSTATE or SSTATE in the

downloaded 2013 DHS SPSS files for Nigeria but didn't find anything else specific for the states. Do I have to do any other statistical manipulation before I can get the data for my state of interest-Edo out of the dataset provided?.Please, how do I proceed from here to get the state-level variables? For instance, if I want to know how many people from Edo State responded to the question 'Educational attainment' (v149, in individual recode), how do I get it? I am not too good in statistics but, if I am shown the steps, I can follow. Please, help show me the steps. Thank you, Daniel

Subject: Re: Question about coding for the variable SSTATE for Northern Nigeria in 2003,2008. and 2013 Posted by [LouiseCW](https://userforum.dhsprogram.com/index.php?t=usrinfo&id=2058) on Mon, 20 Jul 2015 14:24:25 GMT [View Forum Message](https://userforum.dhsprogram.com/index.php?t=rview&th=1549&goto=6819#msg_6819) <> [Reply to Message](https://userforum.dhsprogram.com/index.php?t=post&reply_to=6819)

### Hi Daniel,

If I understand you correctly, you can just apply the 'if' command.

tab v149 if v023==11

The above command would give me educational attainment for Kaduna state only. I don't know if Edo is 250 in the IR file, I think it might be 25? (Sorry I don't have Stata/NDHS open right now). Add the svy prefix of course for surveyset analysis.

You can repeat the command format for any variable to restrict the outputs to one state. Does that help?

L

Subject: Re: Question about coding for the variable SSTATE for Northern Nigeria in 2003,2008. and 2013 Posted by [daniel.odekina](https://userforum.dhsprogram.com/index.php?t=usrinfo&id=3480) on Tue, 21 Jul 2015 17:59:24 GMT [View Forum Message](https://userforum.dhsprogram.com/index.php?t=rview&th=1549&goto=6844#msg_6844) <> [Reply to Message](https://userforum.dhsprogram.com/index.php?t=post&reply_to=6844)

## Hello LouissCW,

Thank you for your time to give me the clue.

I am trying to work my way using the method you have described..but, as I stated earlier, I am an excel newbie. I only know a little bit of SPSS. I know that for those who are good with excel, you have given them the key to all the information about their state of interest, but no so for me. Could you help further by giving me a few more learners guide, please. It will make me feel better. For now my brain hurts when I see the 'if' command. If you spare a piece of your time to look at one of the 2013 datasets for Nigeria in SPSS, and execute the 'if' command to get some information on Edo, you would have given me a fish as well as shown me how to fish. Please help. And if you have any contact who has the 2013 dataset for Edo or the South-South, it will do me a lot of good. Someone has given me the dataset on Edo State / south-south for 2008 but I am looking for the dhs2013 dataset for Edo State as well. Thank you so much. Daniel